Pham 86737

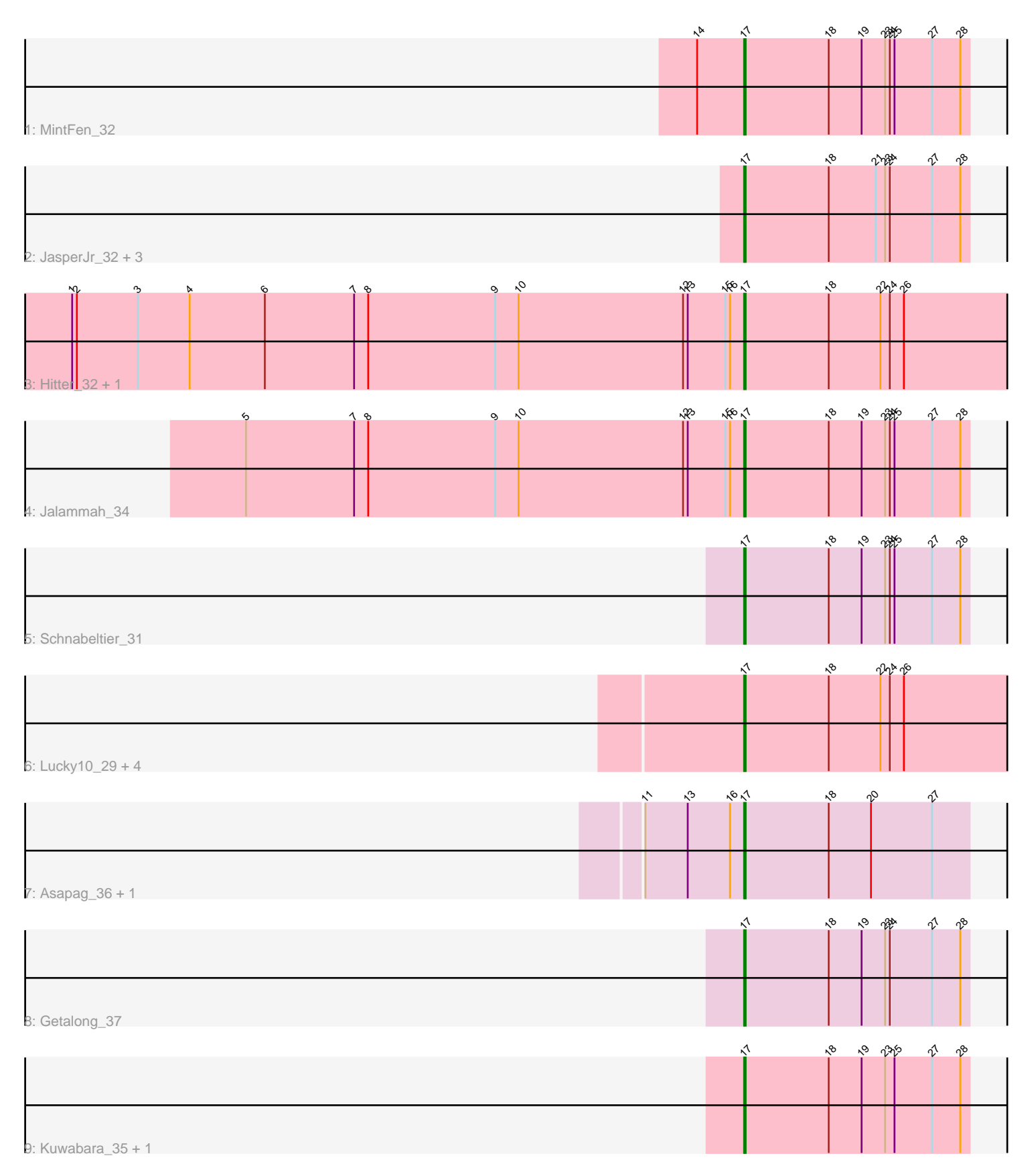

Note: Tracks are now grouped by subcluster and scaled. Switching in subcluster is indicated by changes in track color. Track scale is now set by default to display the region 30 bp upstream of start 1 to 30 bp downstream of the last possible start. If this default region is judged to be packed too tightly with annotated starts, the track will be further scaled to only show that region of the ORF with annotated starts. This action will be indicated by adding "Zoomed" to the title. For starts, yellow indicates the location of called starts comprised solely of Glimmer/GeneMark auto-annotations, green indicates the location of called starts with at least 1 manual gene annotation.

# Pham 86737 Report

This analysis was run 04/28/24 on database version 559.

Pham number 86737 has 19 members, 1 are drafts.

Phages represented in each track:

- Track 1 : MintFen 32
- Track 2 : JasperJr\_32, BlingBling\_32, Guacamole\_32, Posh\_33
- Track 3 : Hitter\_32, Archis\_34
- Track 4 : Jalammah\_34
- Track 5 : Schnabeltier 31
- Track 6 : Lucky10\_29, Begonia\_34, Pollux\_32, Floral\_31, Malachai\_34
- Track 7 : Asapag\_36, Frickyeah\_36
- Track 8 : Getalong\_37
- Track 9 : Kuwabara\_35, Birdsong\_36

## **Summary of Final Annotations (See graph section above for start numbers):**

The start number called the most often in the published annotations is 17, it was called in 18 of the 18 non-draft genes in the pham.

Genes that call this "Most Annotated" start:

• Archis\_34, Asapag\_36, Begonia\_34, Birdsong\_36, BlingBling\_32, Floral\_31, Frickyeah\_36, Getalong\_37, Guacamole\_32, Hitter\_32, Jalammah\_34, JasperJr\_32, Kuwabara\_35, Lucky10\_29, Malachai\_34, MintFen\_32, Pollux\_32, Posh\_33, Schnabeltier\_31,

Genes that have the "Most Annotated" start but do not call it: •

Genes that do not have the "Most Annotated" start: •

# **Summary by start number:**

Start 17:

- Found in 19 of 19 ( 100.0% ) of genes in pham
- Manual Annotations of this start: 18 of 18
- Called 100.0% of time when present

• Phage (with cluster) where this start called: Archis 34 (CV), Asapag 36 (DN1), Begonia\_34 (CV), Birdsong\_36 (DN), BlingBling\_32 (CV), Floral\_31 (CY1), Frickyeah\_36 (DN1), Getalong\_37 (DN1), Guacamole\_32 (CV), Hitter\_32 (CV), Jalammah\_34 (CV), JasperJr\_32 (CV), Kuwabara\_35 (DN4), Lucky10\_29 (DH), Malachai 34 (CV), MintFen 32 (CV), Pollux 32 (CY1), Posh 33 (CY), Schnabeltier 31 (DB),

### **Summary by clusters:**

There are 8 clusters represented in this pham: DN, CY1, DH, DB, DN4, CY, DN1, CV,

Info for manual annotations of cluster CV: •Start number 17 was manually annotated 9 times for cluster CV.

Info for manual annotations of cluster CY: •Start number 17 was manually annotated 1 time for cluster CY.

Info for manual annotations of cluster CY1: •Start number 17 was manually annotated 2 times for cluster CY1.

Info for manual annotations of cluster DB: •Start number 17 was manually annotated 1 time for cluster DB.

Info for manual annotations of cluster DH: •Start number 17 was manually annotated 1 time for cluster DH.

Info for manual annotations of cluster DN: •Start number 17 was manually annotated 1 time for cluster DN.

Info for manual annotations of cluster DN1: •Start number 17 was manually annotated 2 times for cluster DN1.

Info for manual annotations of cluster DN4: •Start number 17 was manually annotated 1 time for cluster DN4.

#### **Gene Information:**

Gene: Archis\_34 Start: 28797, Stop: 28612, Start Num: 17 Candidate Starts for Archis\_34: (1, 29226), (2, 29223), (3, 29184), (4, 29151), (6, 29103), (7, 29046), (8, 29037), (9, 28956), (10, 28941), (12, 28836), (13, 28833), (15, 28809), (16, 28806), (Start: 17 @28797 has 18 MA's), (18, 28743), (22, 28710), (24, 28704), (26, 28695),

Gene: Asapag\_36 Start: 29799, Stop: 29656, Start Num: 17 Candidate Starts for Asapag\_36: (11, 29862), (13, 29835), (16, 29808), (Start: 17 @29799 has 18 MA's), (18, 29745), (20, 29718), (27, 29679),

Gene: Begonia\_34 Start: 29025, Stop: 28840, Start Num: 17 Candidate Starts for Begonia\_34: (Start: 17 @29025 has 18 MA's), (18, 28971), (22, 28938), (24, 28932), (26, 28923), Gene: Birdsong\_36 Start: 29481, Stop: 29338, Start Num: 17 Candidate Starts for Birdsong\_36: (Start: 17 @29481 has 18 MA's), (18, 29427), (19, 29406), (23, 29391), (25, 29385), (27, 29361), (28, 29343), Gene: BlingBling\_32 Start: 28861, Stop: 28718, Start Num: 17 Candidate Starts for BlingBling\_32: (Start: 17 @28861 has 18 MA's), (18, 28807), (21, 28777), (23, 28771), (24, 28768), (27, 28741), (28, 28723), Gene: Floral\_31 Start: 27699, Stop: 27514, Start Num: 17 Candidate Starts for Floral\_31: (Start: 17 @27699 has 18 MA's), (18, 27645), (22, 27612), (24, 27606), (26, 27597), Gene: Frickyeah\_36 Start: 27900, Stop: 27757, Start Num: 17 Candidate Starts for Frickyeah\_36: (11, 27963), (13, 27936), (16, 27909), (Start: 17 @27900 has 18 MA's), (18, 27846), (20, 27819), (27, 27780), Gene: Getalong\_37 Start: 30577, Stop: 30434, Start Num: 17 Candidate Starts for Getalong\_37: (Start: 17 @30577 has 18 MA's), (18, 30523), (19, 30502), (23, 30487), (24, 30484), (27, 30457), (28, 30439), Gene: Guacamole\_32 Start: 28858, Stop: 28715, Start Num: 17 Candidate Starts for Guacamole\_32: (Start: 17 @28858 has 18 MA's), (18, 28804), (21, 28774), (23, 28768), (24, 28765), (27, 28738), (28, 28720), Gene: Hitter\_32 Start: 28421, Stop: 28236, Start Num: 17 Candidate Starts for Hitter\_32: (1, 28850), (2, 28847), (3, 28808), (4, 28775), (6, 28727), (7, 28670), (8, 28661), (9, 28580), (10, 28565), (12, 28460), (13, 28457), (15, 28433), (16, 28430), (Start: 17 @28421 has 18 MA's), (18, 28367), (22, 28334), (24, 28328), (26, 28319), Gene: Jalammah\_34 Start: 29590, Stop: 29447, Start Num: 17 Candidate Starts for Jalammah\_34: (5, 29908), (7, 29839), (8, 29830), (9, 29749), (10, 29734), (12, 29629), (13, 29626), (15, 29602), (16, 29599), (Start: 17 @29590 has 18 MA's), (18, 29536), (19, 29515), (23, 29500), (24, 29497), (25, 29494), (27, 29470), (28, 29452), Gene: JasperJr\_32 Start: 28858, Stop: 28715, Start Num: 17 Candidate Starts for JasperJr\_32: (Start: 17 @28858 has 18 MA's), (18, 28804), (21, 28774), (23, 28768), (24, 28765), (27, 28738), (28, 28720), Gene: Kuwabara\_35 Start: 29133, Stop: 28990, Start Num: 17 Candidate Starts for Kuwabara\_35: (Start: 17 @29133 has 18 MA's), (18, 29079), (19, 29058), (23, 29043), (25, 29037), (27, 29013), (28, 28995),

Gene: Lucky10\_29 Start: 25173, Stop: 24988, Start Num: 17

Candidate Starts for Lucky10\_29: (Start: 17 @25173 has 18 MA's), (18, 25119), (22, 25086), (24, 25080), (26, 25071),

Gene: Malachai\_34 Start: 29025, Stop: 28840, Start Num: 17 Candidate Starts for Malachai\_34: (Start: 17 @29025 has 18 MA's), (18, 28971), (22, 28938), (24, 28932), (26, 28923),

Gene: MintFen\_32 Start: 28910, Stop: 28767, Start Num: 17 Candidate Starts for MintFen\_32: (14, 28940), (Start: 17 @28910 has 18 MA's), (18, 28856), (19, 28835), (23, 28820), (24, 28817), (25, 28814), (27, 28790), (28, 28772),

Gene: Pollux\_32 Start: 27699, Stop: 27514, Start Num: 17 Candidate Starts for Pollux\_32: (Start: 17 @27699 has 18 MA's), (18, 27645), (22, 27612), (24, 27606), (26, 27597),

Gene: Posh\_33 Start: 28976, Stop: 28833, Start Num: 17 Candidate Starts for Posh\_33: (Start: 17 @28976 has 18 MA's), (18, 28922), (21, 28892), (23, 28886), (24, 28883), (27, 28856), (28, 28838),

Gene: Schnabeltier\_31 Start: 27945, Stop: 27802, Start Num: 17 Candidate Starts for Schnabeltier\_31: (Start: 17 @27945 has 18 MA's), (18, 27891), (19, 27870), (23, 27855), (24, 27852), (25, 27849), (27, 27825), (28, 27807),